# **Kontaktvorlage | Stammdaten**

<span id="page-0-0"></span>Hier finden Sie alle grundlegenden Angaben zur Anlage und Verwaltung Ihrer Kontaktvorlagen. Diese werden zum Beispiel in einer Aufgabe zum Kunden (Information nach 100 Tagen nach Erwerb eine HG's) oder in einer Selektion (Tag der offenen Tür) verwendet.

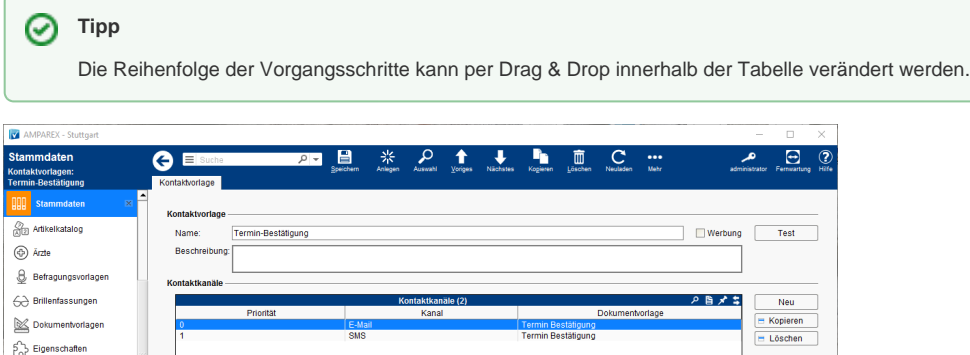

#### OD Glaskategorie Glaspreislister <sup>1</sup>/<sub>Hausglaspr</sub> [532] Kalkulationen **ED** Kontaktvort Kostenträger **SA KT Verträge** Kanal:<br>Betreff: E-Mail<br>Termin-Bestätigung  $\frac{a}{a}$ Kundenbindung  $\overline{\phantom{0}}$ Nachric ext Termin Bes Anhang  $\circledR$  Marken

### E-Learnings

<sup>2</sup> Farben **Note** Firmen

[Kontaktvorlagen | Stammdaten](https://manual.amparex.com/display/HAN/Kontaktvorlagen+%7C+Stammdaten)

### Arbeitsabläufe

[Anwendungsgebiete der Kontaktvorlagen | Arbeitsablauf](https://manual.amparex.com/display/HAN/Anwendungsgebiete+der+Kontaktvorlagen+%7C+Arbeitsablauf)

#### Lösungen

[Der gewünschte Text erscheint nicht](#page-0-0)

## Funktionsleiste

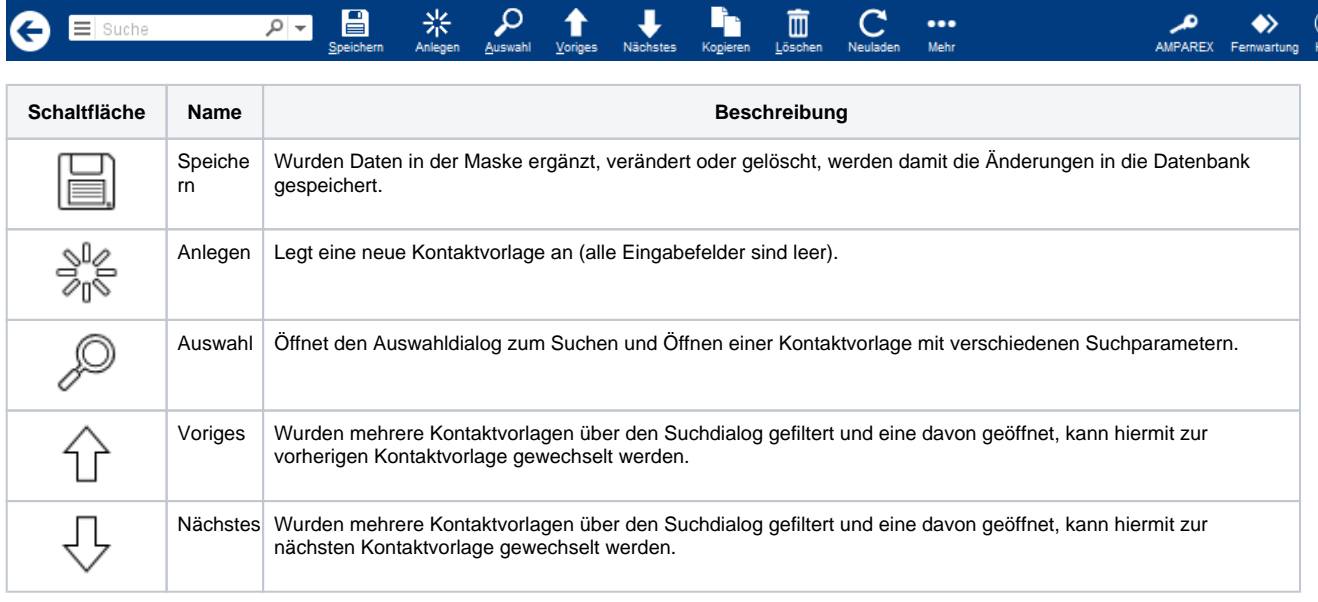

# **Kontaktvorlage | Stammdaten**

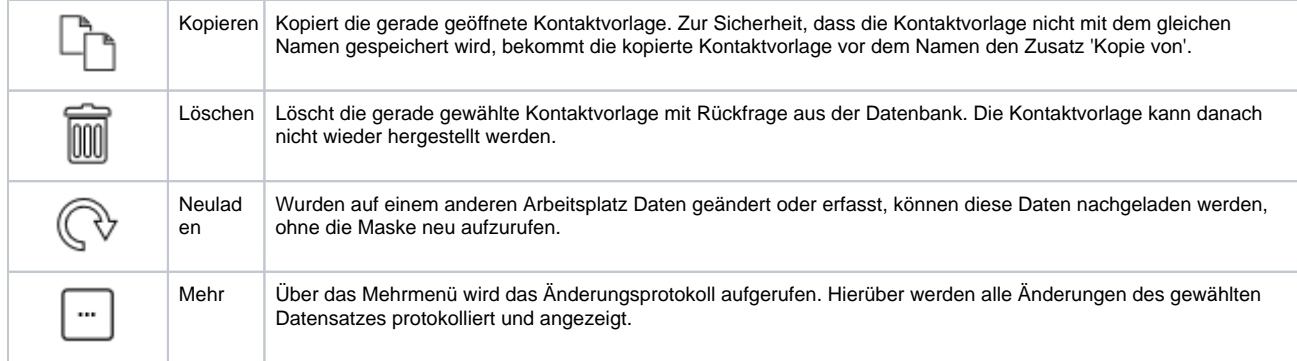

# Maskenbeschreibung

#### **Kontaktvorlage**

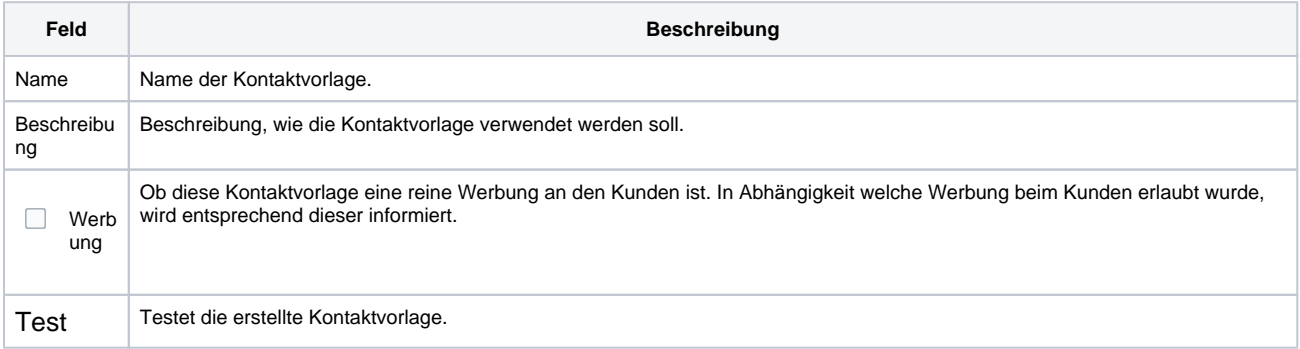

#### **Kontaktkanal**

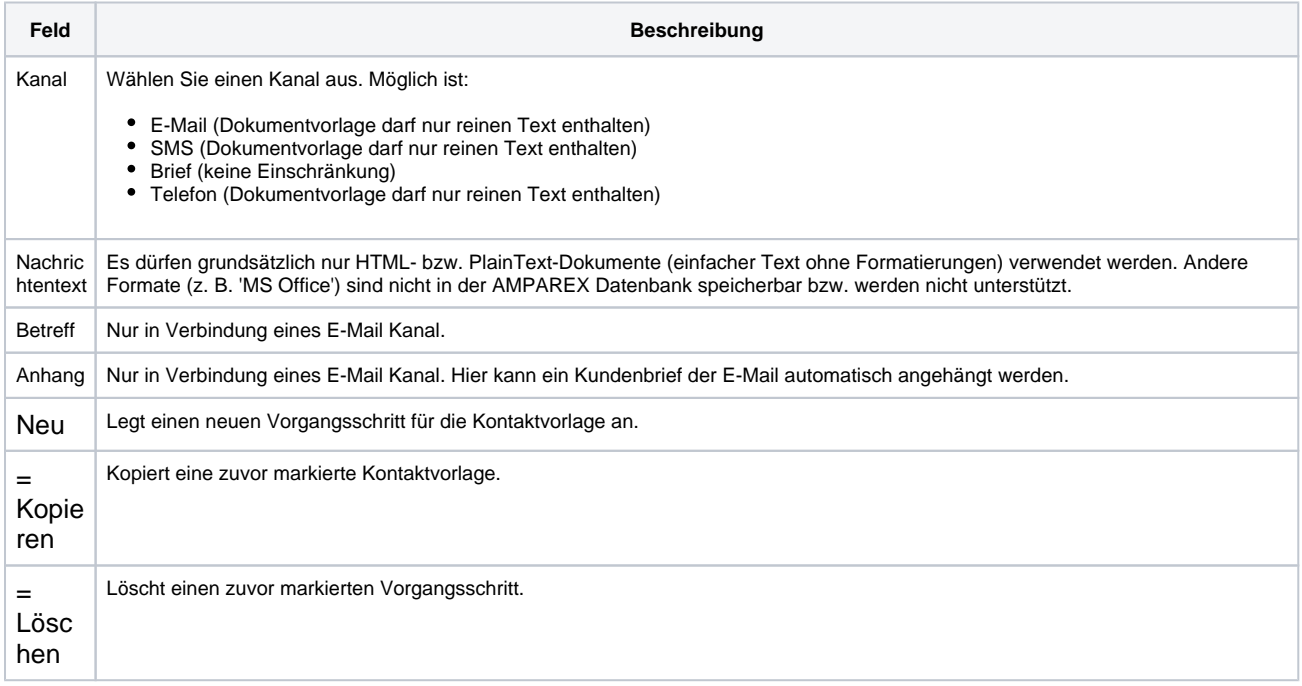